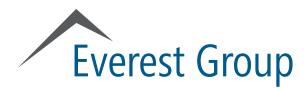

# Everest Group Reports Portal www2.everestgrp.com

November 9, 2016

- Portal overview
  - Logging in
  - Homepage
  - Category landing page
  - Report landing page
- Finding reports
- Viewing reports
- Using search
- User profile
- Creating reports with "clippings" feature
- Other features
  - Preferences
  - Ask the analyst

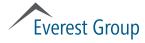

#### **Portal overview** Content flow

| How to login or<br>register       Homepage<br>highlights       Category landing<br>page       Report landing<br>page |
|----------------------------------------------------------------------------------------------------|
|----------------------------------------------------------------------------------------------------|

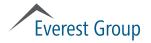

# Logging in (www2.everestgrp.com) How to log in, page 1 of 2

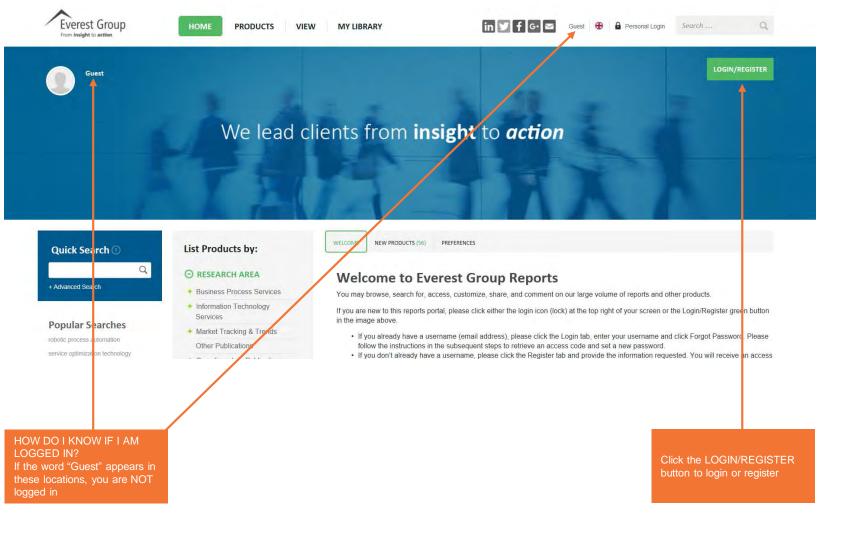

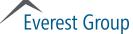

# Logging in (www2.everestgrp.com) How to log in, page 2 of 2

| Choose either the<br>A LOGIN or<br>B REGISTER tab                                 |                              |                                          | <ul> <li>Choose REGISTER if :</li> <li>If you are new to the porta<br/>access code, please enter<br/>registration</li> </ul> | I and have an                                                    |  |
|-----------------------------------------------------------------------------------|------------------------------|------------------------------------------|----------------------------------------------------------------------------------------------------|------------------------------------------------------------------|--|
| A<br>Choose LOGIN if :<br>• You have previously used<br>portal and have a usernar | me; or                       |                                          |                                                                                                    |                                                                  |  |
| • You have a username, bu                                                         |                              |                                          | First Name                                                                                                    |                                                                  |  |
| L                                                                                 | OGIN REGISTER                |                                          | Last Name                                                                                                    |                                                                  |  |
|                                                                                   |                              | -                                        | Email                                                                                                    |                                                                  |  |
| 6                                                                                 | LOG IN TO YOUR A             | CCOUNT                                   |                                                                                                    | Note: Provide company email.                                     |  |
|                                                                                   |                              |                                          | Phone                                                                                                    |                                                                  |  |
|                                                                                   | Username / email             |                                          | Job Title                                                                                                    |                                                                  |  |
|                                                                                   | Password                     |                                          | Company                                                                                                    |                                                                  |  |
|                                                                                   | Note: Pass                   | word is case sensitive.                  | Country                                                                                                    | Please select a country -                                        |  |
|                                                                                   | _                            |                                          | Language                                                                                                    | English                                                          |  |
|                                                                                   | Remember my login            | details on this computer                 | Password                                                                                                    |                                                                  |  |
|                                                                                   |                              | Login                                    | Confirm Password                                                                                                    |                                                                  |  |
|                                                                                   |                              |                                          | Select Account                                                                                                    | Guest (Current account) -                                        |  |
| - E                                                                               | Forgotten Password / Existin | ng user, first time visit to new reports | <u> </u>                                                                                                    | l have an access code                                            |  |
|                                                                                   | portal?                      |                                          | I have read and<br>of Use and Priva                                                                                          | l agree to abide by the Everest Group <u>Terms</u><br>acy Policy |  |
|                                                                                   |                              |                                          |                                                                                                    | Register                                                         |  |

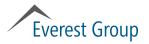

# Homepage highlights

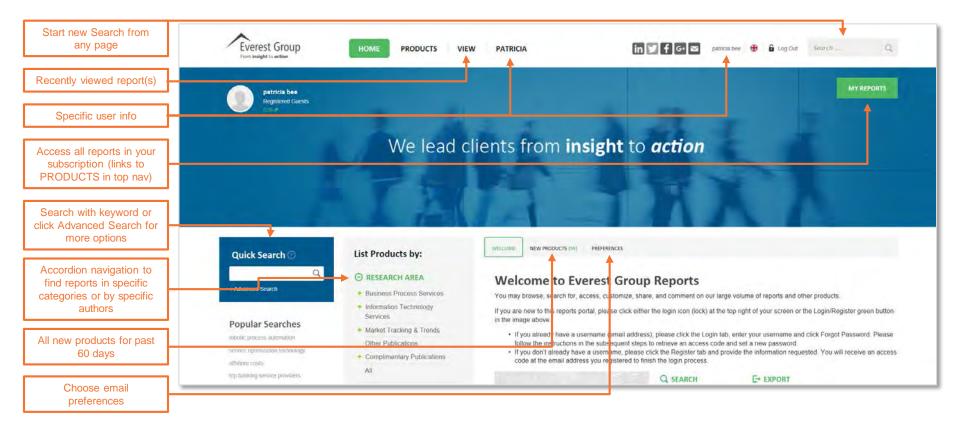

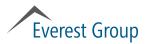

# Category landing page (BFSI BPO example)

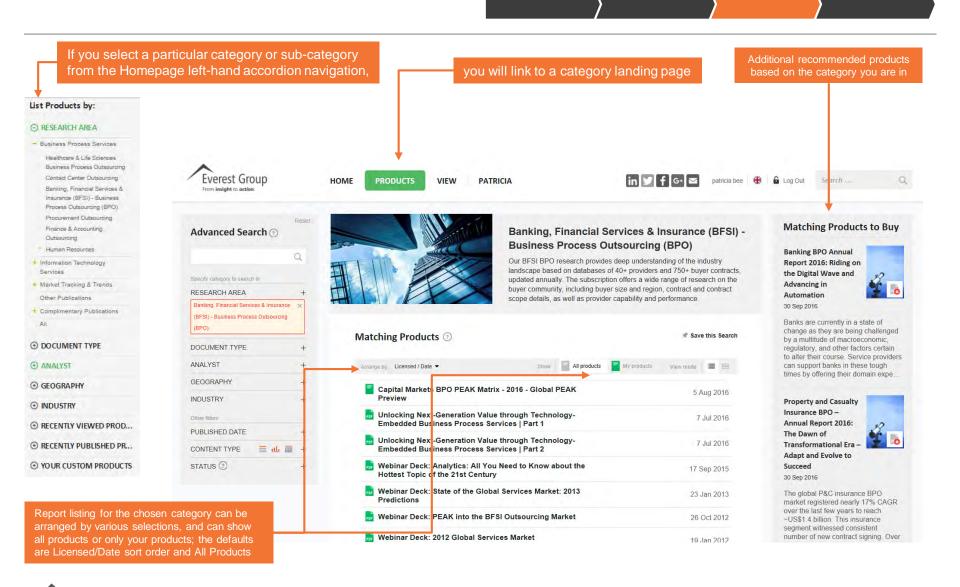

Everest Group

### **Report landing page (Subscriber view)**

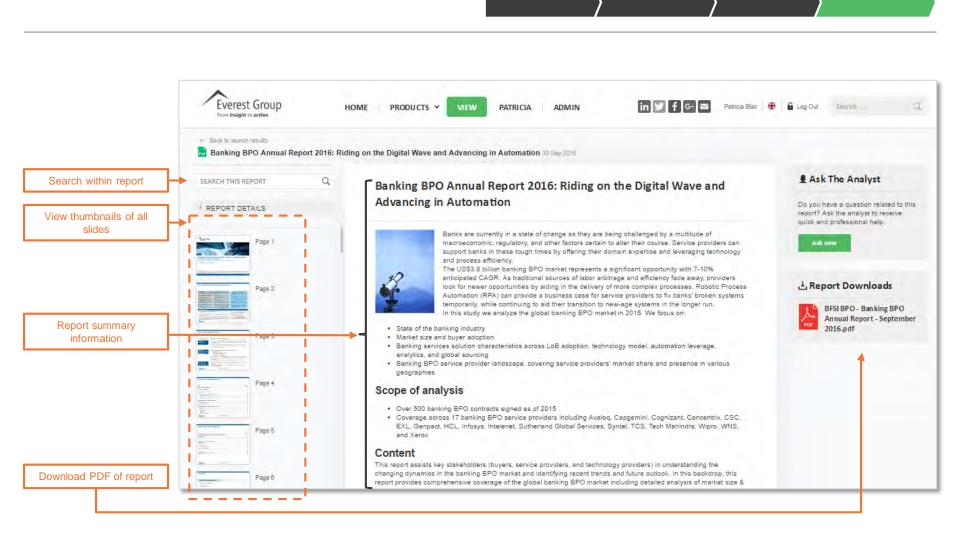

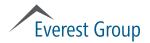

- Portal overview
  - Logging in
  - Homepage
  - Category landing page
  - Report landing page
- Finding reports
- Viewing reports
- Using search
- User profile
- Creating reports with "clippings" feature
- Other features
  - Preferences
  - Ask the analyst

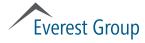

# Finding reports: using homepage accordion navigation

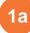

# Choose report category from left navigation on homepage

#### List Products by:

| RESEARCH AREA                                                                                                    | Advanced Search 🕤                                                                                                    | Banking, Financial Services & Insurance (BFSI)<br>Business Process Outsourcing (BPO)                                                                                                    |
|----------------------------------------------------------------------------------------------------|----------------------------------------------------------------------------------------------------|----------------------------------------------------------------------------------------------------|
| Business Process Services     Healthcare & Life Sciences     Business Process Outsourcing     Contact Center Outsourcing | Specify category to search in<br>RESEARCH AREA<br>Banking, Financial Services & Insurance-<br>(IPFI) - Survices Process Outsourching | <ul> <li>Our BFSI BPO research provides deep understanding of the industry<br/>landscape based on databases of 40+ providers and 750+ buyer contracts<br/>updated annually. The subscription offers a wide range of research on the<br/>buyer community, including buyer size and region, contract and contract<br/>scope details, as well as provider capability and performance.</li> </ul>                                                                                                    |
| Banking, Financial Services &<br>Insurance (BFSI) - Business<br>Process Outsourcing (BPO)                                | (BPO)<br>DOCUMENT TYPE                                                                                                    | Matching Products ⑦ * Save this Search                                                                                                    |
| Procurement Outsourcing<br>Finance & Accounting                                                                          | GEOGRAPHY<br>INDUSTRY                                                                                                    | + Arrange by: Licensed / Date - Show Arrange by: Licensed / Date - Show Arrange by: Licensed Arrange by: Licensed / Date - Show Arrange by: Licensed / Date - Show Arrange by: Licensed / Date - Show Arrange by: Licensed / Date - Show Arrange by: Licensed / Date - Show Arrange by: Licensed / Date - Show Arrange by: Licensed / Date - Show Arrange by: Licensed / Date - Show Arrange by: Licensed / Date |
| Uutsourcing<br>Human Resources                                                                                           | Other filters<br>PUBLISHED DATE                                                                                                    | Property and Casualty Insurance BPO – Annual Report 2016:<br>The Dawn of Transformational Era – Adapt and Evolve to 30 Sep 2016 + Succeed                                                                                                    |
| <ul> <li>Information Technology<br/>Services</li> </ul>                                                                  | CONTENT TYPE 🛛 🗮 📶 🎆                                                                                                    | Landscape with PEAK Matrix™ Assessment 2016                                                                                                    |
| + Market Tracking & Trends                                                                                               |                                                                                                    | Capital Markets BPO PEAK Matrix - 2016 - Global PEAK 5 Aug 2016<br>Preview                                                                                                    |
| Other Publications                                                                                                    |                                                                                                    |                                                                                                    |
| Complimentary Publications     All                                                                                       |                                                                                                    |                                                                                                    |
|                                                                                                    |                                                                                                    |                                                                                                    |

**1b** 

Choose report from category

landing page

#### O DOCUMENT TYPE

#### ANALYST

**⊙** GEOGRAPHY

**⊙** INDUSTRY

Everest Group

# Finding reports: using MY REPORTS button on homepage

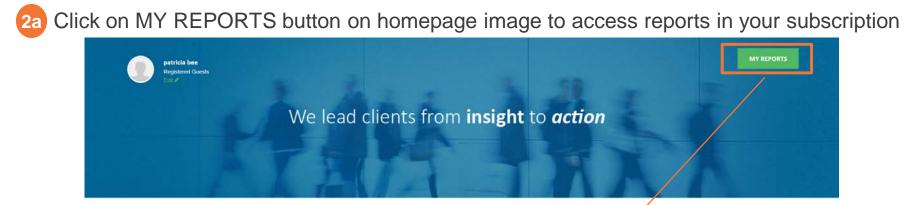

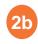

Choose report from matching products list

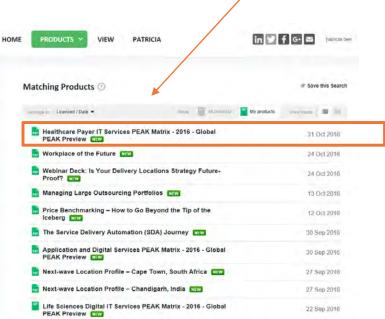

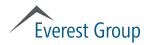

## **Finding reports: using Search**

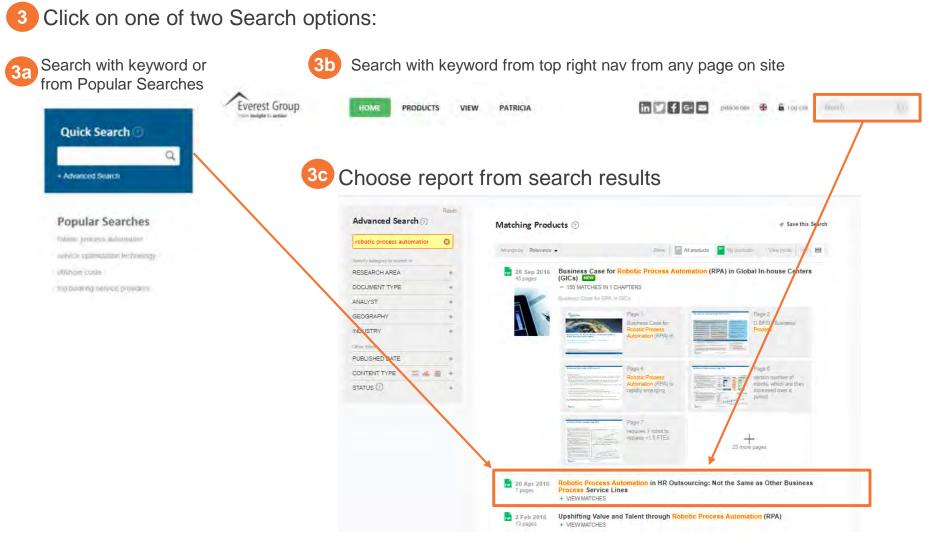

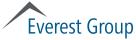

- Portal overview
  - Logging in
  - Homepage
  - Category landing page
  - Report landing page
- Finding reports
- Viewing reports
- Using search
- User profile
- Creating reports with "clippings" feature
- Other features
  - Preferences
  - Ask the analyst

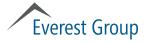

# **Viewing reports**

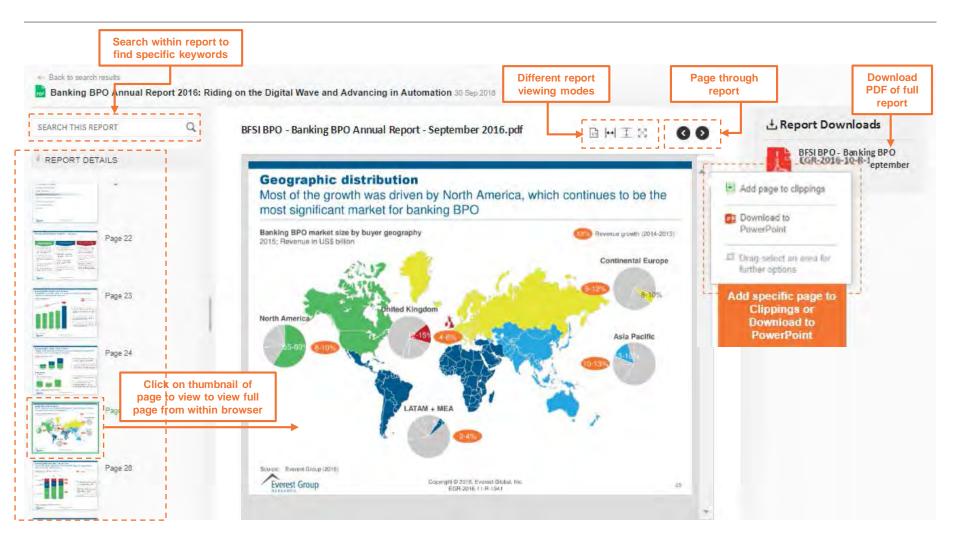

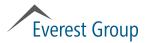

- Portal overview
  - Logging in
  - Homepage
  - Category landing page
  - Report landing page
- Finding reports
- Viewing reports
- Using search
- User profile
- Creating reports with "clippings" feature
- Other features
  - Preferences
  - Ask the analyst

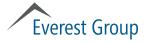

# Using search Overview

#### **Quick Search**

Left rail on homepage

 Search with keyword(s) or from Popular Searches from the main homepage

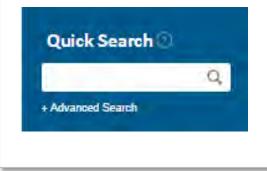

#### **Popular Searches**

Below Quick Search on homepage

 Choose among popular search terms

#### **Popular Searches**

robotic process automation service optimization technology offshore costs top banking service providers

#### Traditional Search box

Top right of all portal pages

 Search with keyword(s) from top right nav bar on any page on site

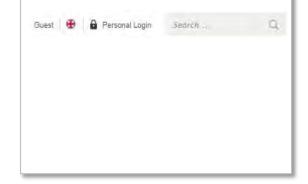

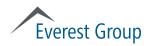

### Using search: search results landing page

After searching, using either of the two search options, you will see a search results landing page

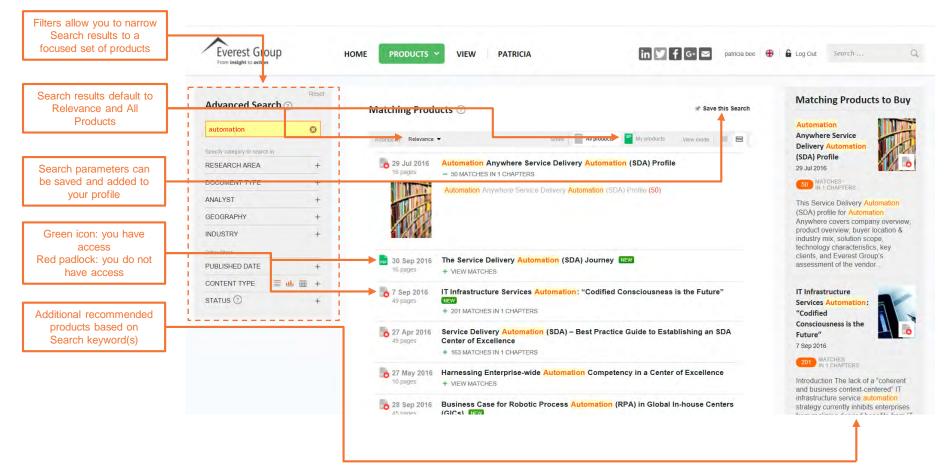

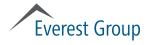

# **Using Search: filtering**

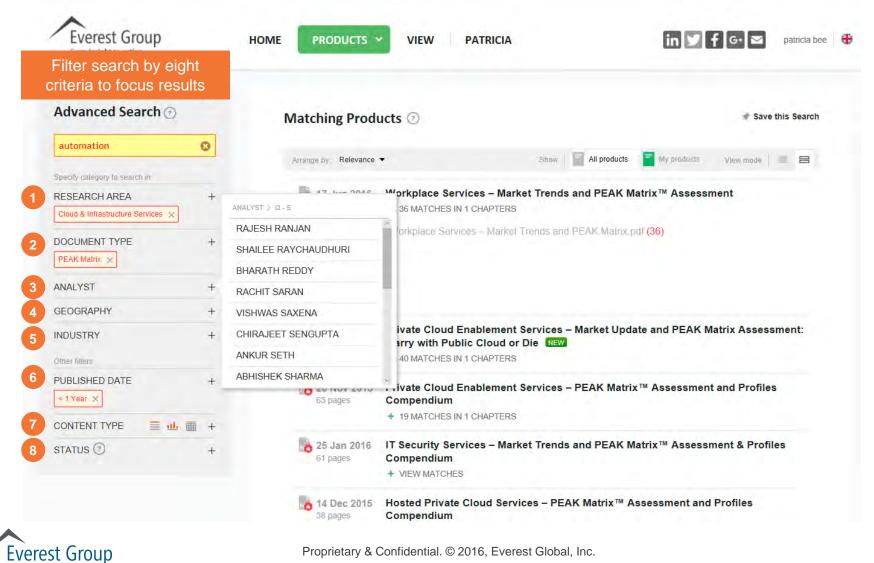

Proprietary & Confidential. © 2016, Everest Global, Inc.

## Using Search: saving searches, page 1 of 2

| Click Save this               | s Se  | arch to save search criteria                                  |                 |                  |                |           |               |
|-------------------------------|-------|---------------------------------------------------------------|-----------------|------------------|----------------|-----------|---------------|
| Everest Group                 |       | HOME PRODUCTS VIEW PATRI                                      | CIA             |                  | in 🖌           | f [6• ⊠   | patricia bee  |
| Advanced Search 🔊             | Reset | Matching Products ③                                           |                 |                  |                | * Save    | e this Search |
| automation                    | 0     | Arrange by Relevance 🔻                                        | Show            | All products     | My products    | View mode | = 8           |
| Specify category to search in |       | Attange by Relevance                                          | Gillow          | , a products     | my products    | Also Hode |               |
| RESEARCH AREA                 | +     | 17 Jun 2016Workplace Services –87 pages– 36 MATCHES IN 1 CHAP |                 | Is and PEAK N    | latrix™ Assess | ment      |               |
| DOCUMENT TYPE                 | +     | Workplace Services – M                                        | arket Trends ar | nd PEAK Matrix ( | odf (36)       |           |               |
| ANALYST                       | +     |                                                               |                 |                  |                |           |               |
| GEOGDADUV                     | +     |                                                               |                 |                  |                |           |               |

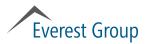

# Using Search: saving searches, page 2 of 2

#### 2 Manage the saved search

| Name this Search automation     |             | Name the saved search                                                                                 |
|---------------------------------|-------------|----------------------------------------------------------------------------------------------------|
| 🖈 Pin this Search to Homepage 💿 |             | If desired, check box to pin saved search to homep                                                    |
| Create an Email Alert ②         |             | Check box if you want to receive email updates wh new report matching saved search criteria is publis |
| View All Saved Searches         | Cancel Save | On Homepage                                                                                           |
| Compendium                      |             | Quick Search 💿                                                                                        |
|                                 |             | + Advanced Search                                                                                     |
|                                 |             | Popular Searches                                                                                      |
|                                 |             | robotic process automation                                                                            |
|                                 |             | service optimization technology<br>offshore costs                                                     |
|                                 |             | top banking service providers                                                                         |
|                                 |             | Pinned Searches                                                                                       |
|                                 |             | automation                                                                                            |

- Portal overview
  - Logging in
  - Homepage
  - Category landing page
  - Report landing page
- Finding reports
- Viewing reports
- Using search
- User profile
- Creating reports with "clippings" feature
- Other features
  - Preferences
  - Ask the analyst

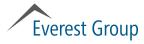

# User profile, page 1 of 2

| User Profile                                                   | Prome Saved Sourches D Clippings 🖬 My Library, 💿 Twy teem                  | <ul> <li>Profile tab</li> <li>Includes information you<br/>provided during registration</li> </ul>                                     |
|----------------------------------------------------------------|----------------------------------------------------------------------------|----------------------------------------------------------------------------------------------------|
| Your Information       Name     Patricia Blair       Job Title | Your Profile Picture To change your profile picture amply upload a new one | <ul> <li>You can change fields in profile at any time</li> <li>You can upload your photo for a more personalized experience</li> </ul> |
|                                                                |                                                                            |                                                                                                    |
| Includes any Search                                            | Everest Group HOME PRODUCTS Y VIEW PATRICIA (4)                            | In V F G V<br>Patricia Blas 😨 🔓 Log Out. Secret                                                                                        |
| parameters you have<br>saved<br>No limit to the number of      | Saved Searches Your Saved Searches                                         | Patricia Blair. <table-cell> <table-cell> Log Quit. Seerch</table-cell></table-cell>                                                   |
| Includes any Search<br>parameters you have<br>saved            | Saved Searches                                                             | Patricia Blair 🔒 🔓 Log Out Secreti                                                                                                    |

### User profile, page 2 of 2

#### **Clippings tab**

- Area for you to save pages from a specific report or from several reports
- Allows you to create and save your own report
- You can download your Clippings

| Everest Group | HOME PRODUCT | 75 🛩 VIEW PATRICIA (6)                                                                                | in 💓 f 🚱 🔤<br>Putricia Blais 🕴                                                                                                    | 🖶 🔓 log Oul Search 🖸                                                                                                    |
|---------------|--------------|----------------------------------------------------------------------------------------------------|----------------------------------------------------------------------------------------------------|----------------------------------------------------------------------------------------------------|
|               | Your Clippin |                                                                                                    | Profile Soved Searche                                                                                                    | 4. Clipslings My Library My Not<br>Save Selection<br>Dry<br>L Download to Office                                                               |
|               | Page 21      | The hype around "Big Data" is now turning large set of organizations testing the water implementation | aters with a pilot/PoC                                                                                                    | <ul> <li>Download to Word</li> <li>Download to PDF</li> <li>Download to Excel</li> <li>Download to PowerPoint</li> </ul> Saved Reports         |
|               |              |                                                                                                    | And A and A a | You have not yet created a report.<br>You can save your dippings for future<br>use, to share with colleagues, or to<br>create a custom report. |

Everest Group

Proprietary & Confidential. © 2016, Everest Global, Inc.

- Portal overview
  - Logging in
  - Homepage
  - Category landing page
  - Report landing page
- Finding reports
- Viewing reports
- Using search
- User profile

#### • Creating reports with "clippings" feature

- Other features
  - Preferences
  - Ask the analyst

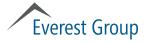

# Clippings feature, page 1 of 2

#### **1** From report landing page, choose page to add to Clippings

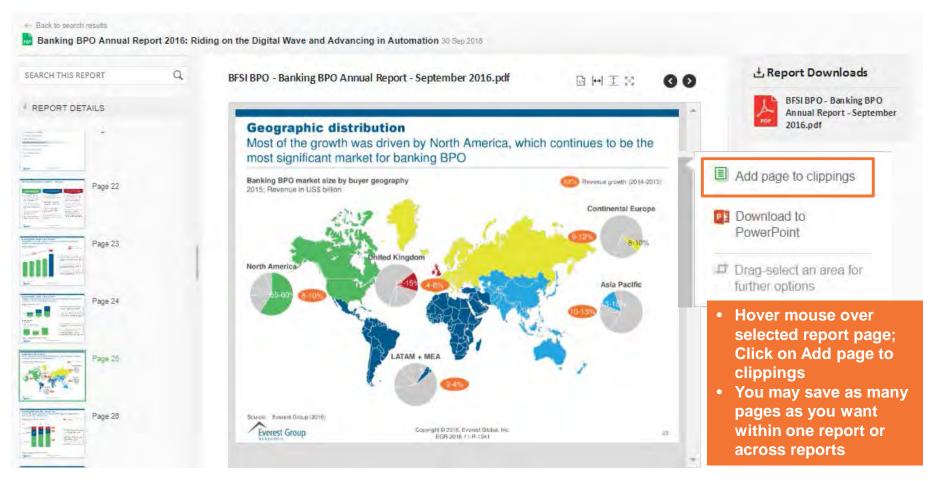

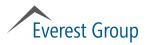

## Clippings feature, page 2 of 2

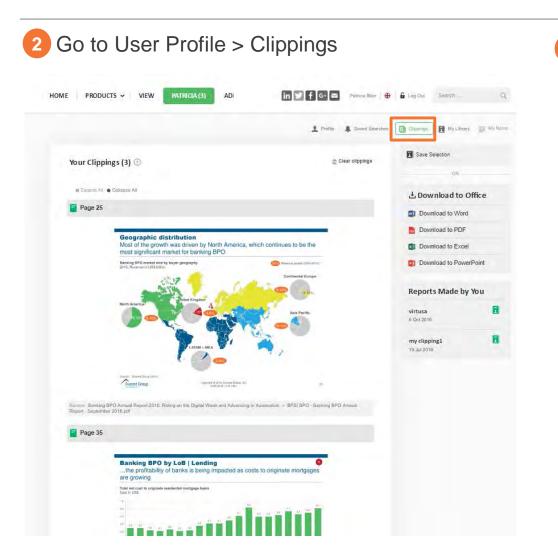

3 Save and/or download clipping(s) to create your own report

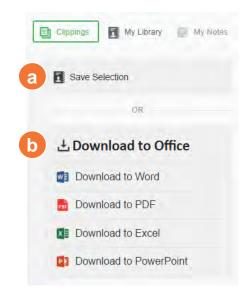

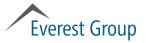

- Portal overview
  - Logging in
  - Homepage
  - Category landing page
  - Report landing page
- Finding reports
- Viewing reports
- Using search
- User profile
- Creating reports with "clippings" feature
- Other features
  - Preferences
  - Ask the analyst

#### Everest Group

#### **Preferences**

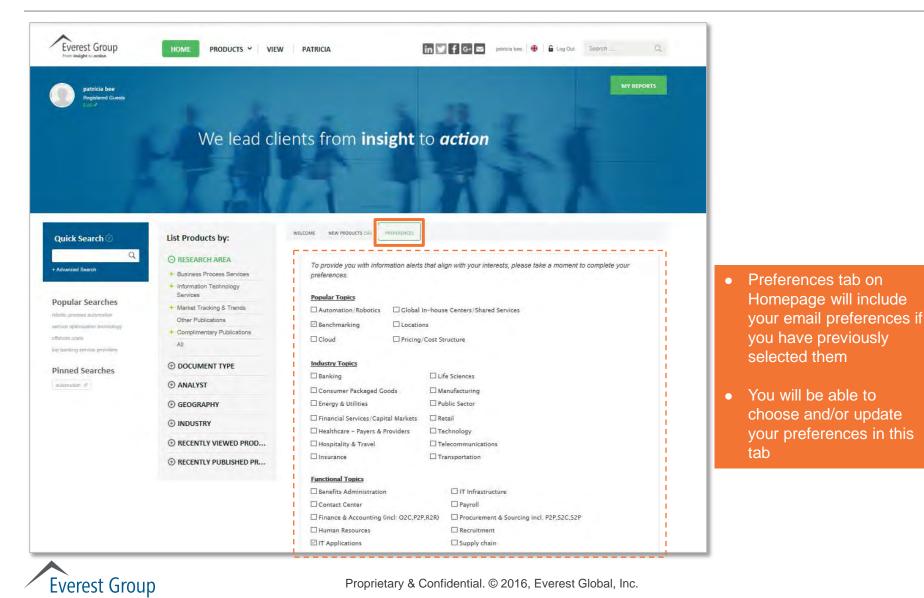

#### Ask the analyst

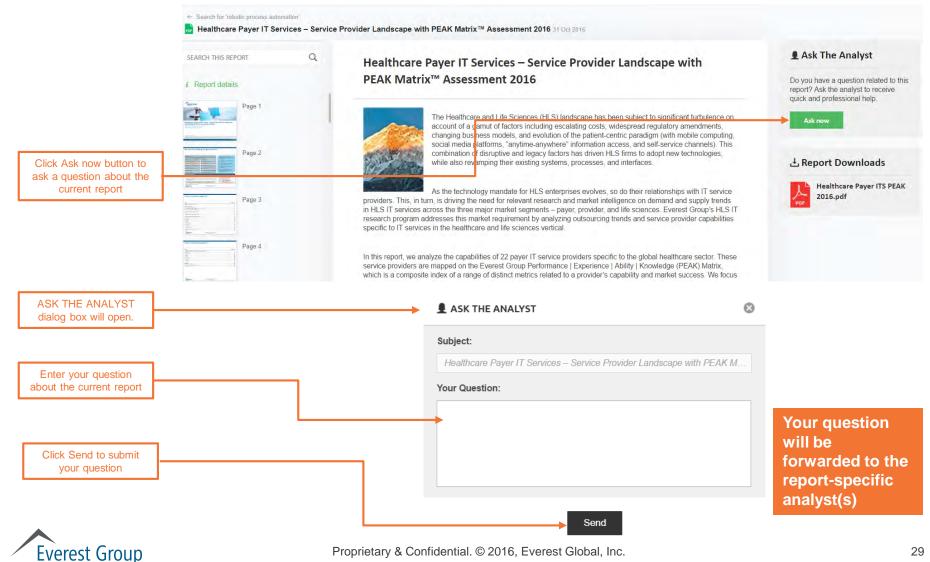

- Portal overview
  - Logging in
  - Homepage
  - Category landing page
  - Report landing page
- Finding reports
- Viewing reports
- Using search
- User profile
- Creating reports with "clippings" feature
- Other features
  - Preferences
  - Ask the analyst

#### Everest Group

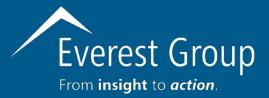

Please contact your client director if you have questions about the Everest Group reports portal; experience issues accessing reports; or would like to schedule an analyst inquiry

Dallas (Headquarters) info@everestgrp.com +1-214-451-3000

New York info@everestgrp.com +1-646-805-4000

Toronto canada@everestgrp.com +1-647-557-3475

London unitedkingdom@everestgrp.com +44-207-129-1318

Delhi india@everestgrp.com +91-124-284-1000

#### **Stay connected**

#### Websites

www.everestgrp.com research.everestgrp.com

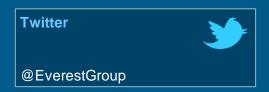

Blog

SHERPAS

www.sherpasinblueshirts.com

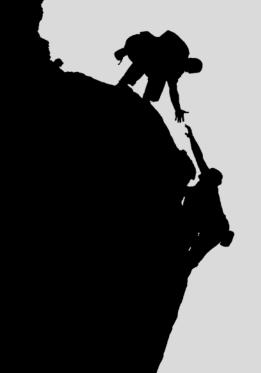